Photoshop Elements Mac Big Sur Limited

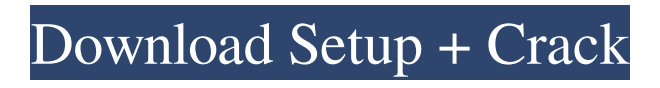

## **Download Adobe Photoshop For Mac Big Sur Crack [32|64bit]**

\* \_Photoshop Elements\_ is a stripped-down version of Photoshop that is intended for users who either don't have Photoshop or are beginners. It features basic image editing tools that enable you to crop images, scale them, duplicate or merge layers, and make minor changes to images. It also has features that enable you to add special effects, such as text and lines, as well as blend modes, including the popular multiply blend mode. If you have a lot of images on a computer with limited memory, you'll want to look for the Elements version. \* \_Lightroom\_ is a more powerful, yet still easy-to-use editing platform that enables you to edit your images more quickly and effectively than you can with Photoshop. Although some of the editing tools are similar to those in Photoshop, Lightroom is designed to be more streamlined and user-friendly. \* \_Fireworks\_ has been around for a while, but has been in dire need of a refresh. In recent years, however, some major enhancements have been added to Fireworks that enable you to do much of what you can with Photoshop or Lightroom. \* \_Drawing and Measuring\_ : Photoshop has always had a feature that enabled you to draw shapes. You can use this tool to trace objects or to measure areas inside an image. These commands are accessible from the toolbar or through the keyboard shortcut Ctrl+D. \* \_Mask\_ : As you are creating a layer in an image, an outline often will be the shape on which you are working. You can create a mask for your image and it will automatically create a perfect outline of your chosen shape. A feature called the Reflection tool is used to help you choose the right outline. This tool can be found in the Tools panel on the right side of the screen. \* \_Clone Stamp\_ : This is a tool that enables you to duplicate selected areas of an image (or multiple areas) and place it elsewhere on your image. You can select areas from various areas of an image, or you can use a specific area that you've dragged using the Move tool to create a clone of that area.  $*$  \_Smudge\_: The Smudge tool works like the Clone Stamp tool, except that you can control the amount of dust and smudging that results. You can also choose to reduce color contrasts in your image by allowing color values to blend together. \* \_Free Transform\_ : These tools are used to resize or move

### **Download Adobe Photoshop For Mac Big Sur Free Download**

The reason that Photoshop Elements beats Photoshop is that it is designed to get more out of the images. Photoshop Elements is much more forgiving to amateur photographers who often use their digital cameras to shoot the vacation or vacation pictures and need to crop and resize the image to make it look better for their blog or to get a better background for a story. It also does a pretty good job at improving the quality of photo colors to make skin and flowers look more natural. Adobe Photoshop Elements, (2019) – Photoshop app powered by Illustrator, especially suited for hobbyists and many experienced photographers, web designers, graphic designers. Although there are different Elements editions out there, I am going to talk about the newest version with all the features, updates and the amazing support from Adobe. Adobe Photoshop Elements (2020) In this article, we are going to show you how to use Photoshop Elements 2020 to edit images. We will cover everything you need to know how to edit RAW images (or images shot in the RAW format), resizing, sharpening, and noise removal. How to edit an image If you're a graphic designer or a photographer or someone who just wants to make better-looking images, this may be the app for you. In this article, we are going to show you how to use Photoshop Elements 2020 to edit images. By far, the biggest reason that Photoshop Elements 2020 beats other photo apps is because it is a true image editor. There are tons of RAW editors out there but none of them do what Photoshop Elements does. Most RAW editors just let you import a RAW image. Photoshop Elements goes one step further and allows you to edit RAW images, so you can turn your RAW photos into finished prints. You may also use Photoshop Elements to work with regular JPEG and TIFF images. Some people don't want to edit pictures but I for one, I love editing pictures. It is a nice way to improve the quality of my pictures. Just

like most other Adobe apps, there are two ways to work with images. You can either edit an image in the Editor or you can use the Adjustment layers. Editor In the Editor, you can also create and design. There are multiple effects, frames, filters, and different Blending Modes to use when editing images. These Blending Modes are used to apply adjustments to the whole image (as opposed to individual areas), change the lumin 05a79cecff

# **Download Adobe Photoshop For Mac Big Sur (LifeTime) Activation Code**

Click here for additional data file.

## **What's New In?**

Lumbar herniated disk. The lower thoracic or lumbar spines often contain normal disks. Although some disks are involved in acute and chronic lower back pain or in neurologic deficits, most symptomatic disks are found in asymptomatic patients. Up to 30 percent of such patients have thoracolumbar spines that contain asymptomatic disks. The natural history of such disks, especially if they are symptomatic and found in asymptomatic patients, is not clear.Electronic devices have become lighter, slimmer, and smaller in recent years. In particular, individual components, such as CPUs and memories, have been reduced in size. More recently, it has been attempted to further reduce the size of electronic devices, such as smartphones. On the other hand, a technique for expanding functions of electronic devices has been widely used. Therefore, the number of operation buttons or the like provided on the surface of such an electronic device has been reduced. In addition, the number of control switches integrated in an apparatus or the like has increased. In order to operate such an apparatus, for example, an electronic device has been proposed in which a sensor unit and a key unit are provided on a display panel, and the displayed image is changed according to the operation of the sensor unit, so as to control an operational state of the apparatus (see, e.g., Patent Document 1).{ "images" : [ { "idiom" : "universal", "scale" : "1x", "filename" : "bello.png" }, { "idiom" : "universal", "scale" : "2x", "filename" : "bello@2x.png" }, { "idiom" : "universal", "scale" : "3x" } ], "info" : { "version" : 1, "author" : "xcode" } }Meeting with nymets and institutions in the Gulf during seminar on Shari'a developments and implications for development

# **System Requirements For Download Adobe Photoshop For Mac Big Sur:**

Windows Mac OS Linux Tablet Controller: Bump Joystick Gamepad (it is strongly recommended) Controller Compatibility: Steam Controller Pairing with a controller is a great experience, but be aware that you can't use a controller for all games. For example, when using an Xbox 360 controller you can't use it with games that require the gamepad button to be used. When playing on the Steam Controller and using a gamepad you can't use the

#### Related links:

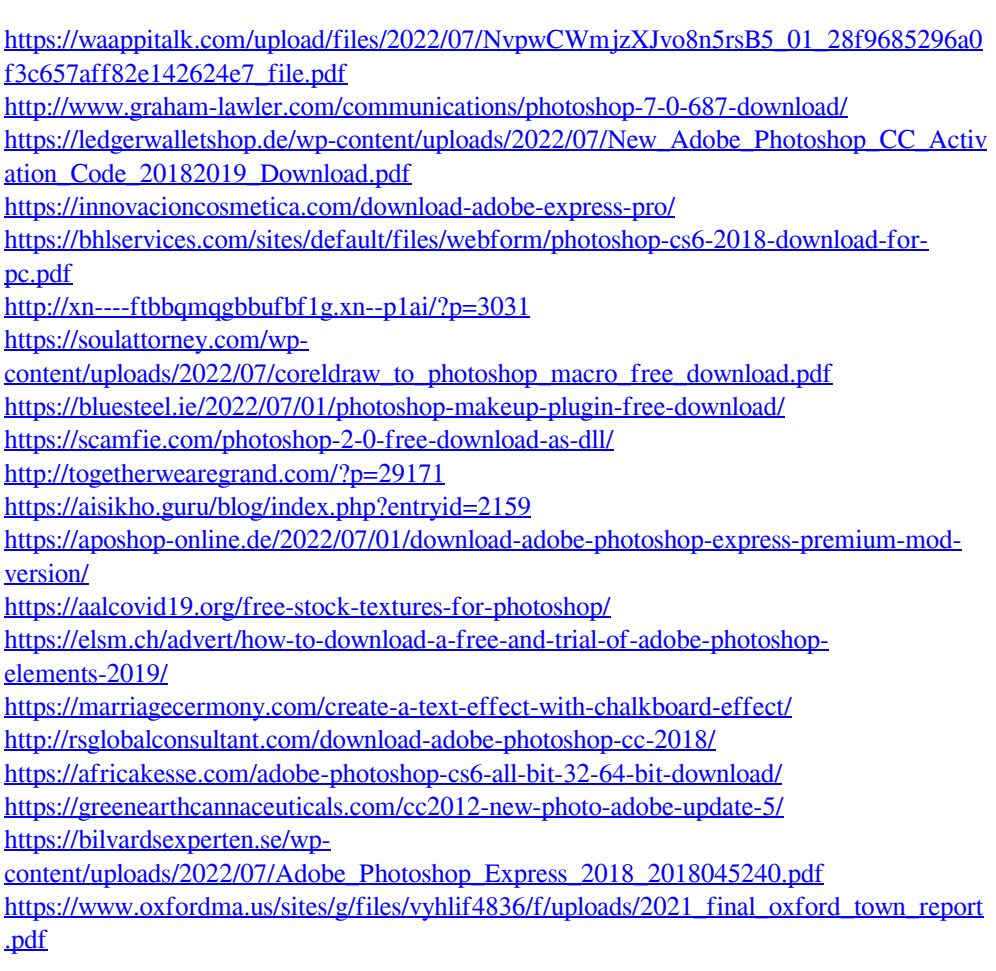